## **MINISTÉRIO DA SAÚDE SECRETARIA DE VIGILÂNCIA EM SAÚDE DEPARTAMENTO DE VIGILÂNCIA EPIDEMIOLÓGICA CENTRO DE INFORMAÇÕES ESTRATÉGICAS EM VIGILÂNCIA EM SAÚDE GT-SINAN**

SISTEMA DE INFORMAÇÃO DE AGRAVO DE NOTIFICAÇÃO

## **DICIONÁRIO DE DADOS - SINAN NET - Versão 4.0**

## AGRAVO: **DOENÇA DE CHAGAS**

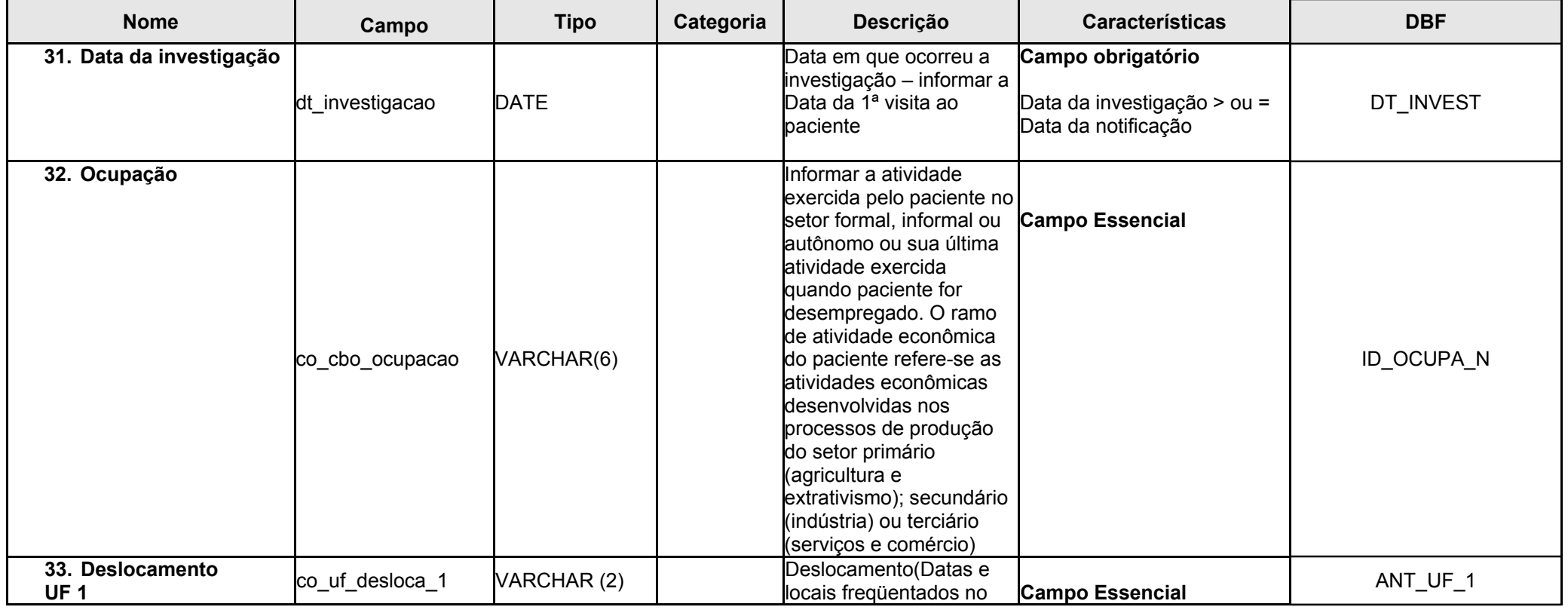

**Janeiro/2010** 1

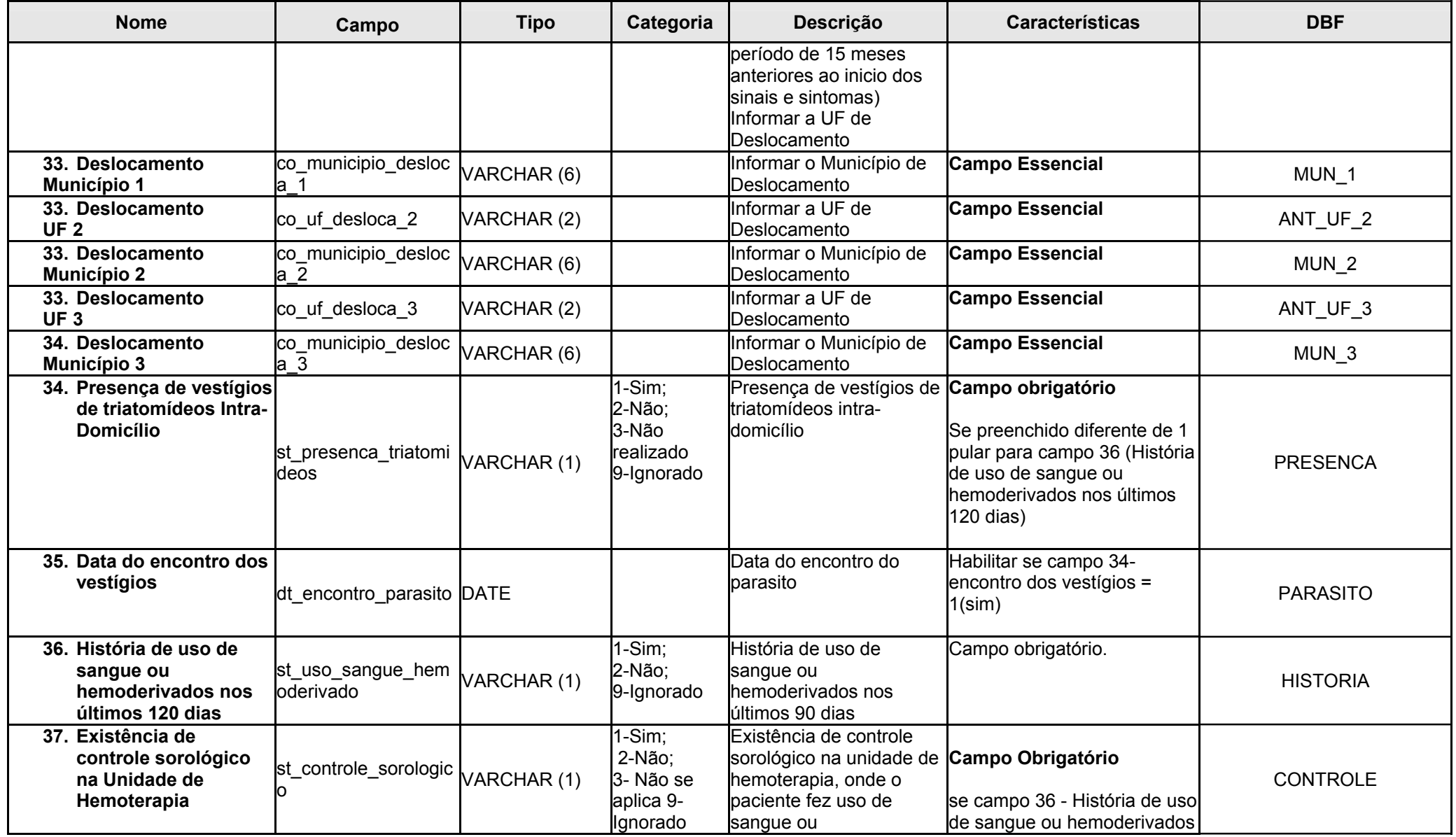

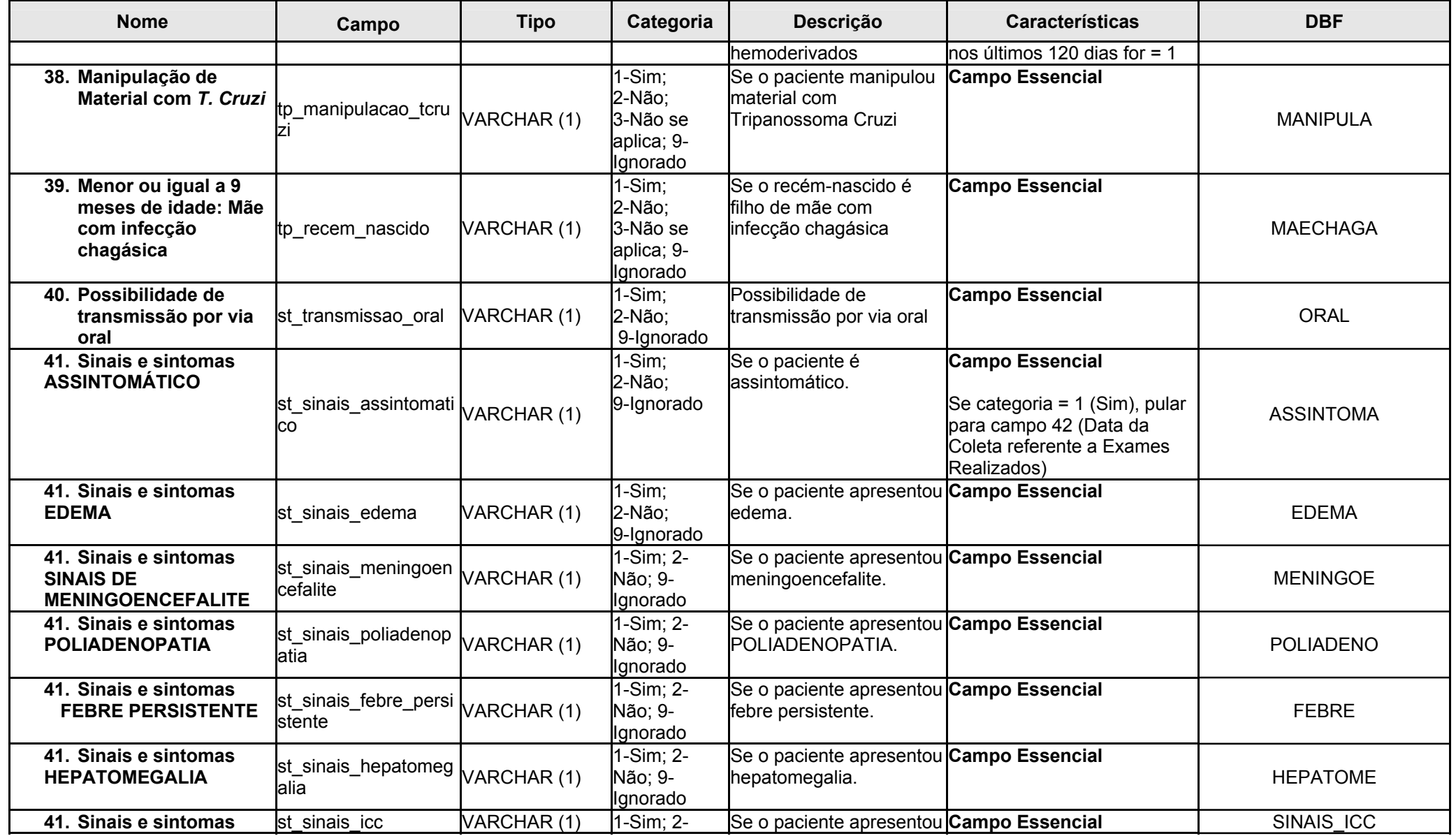

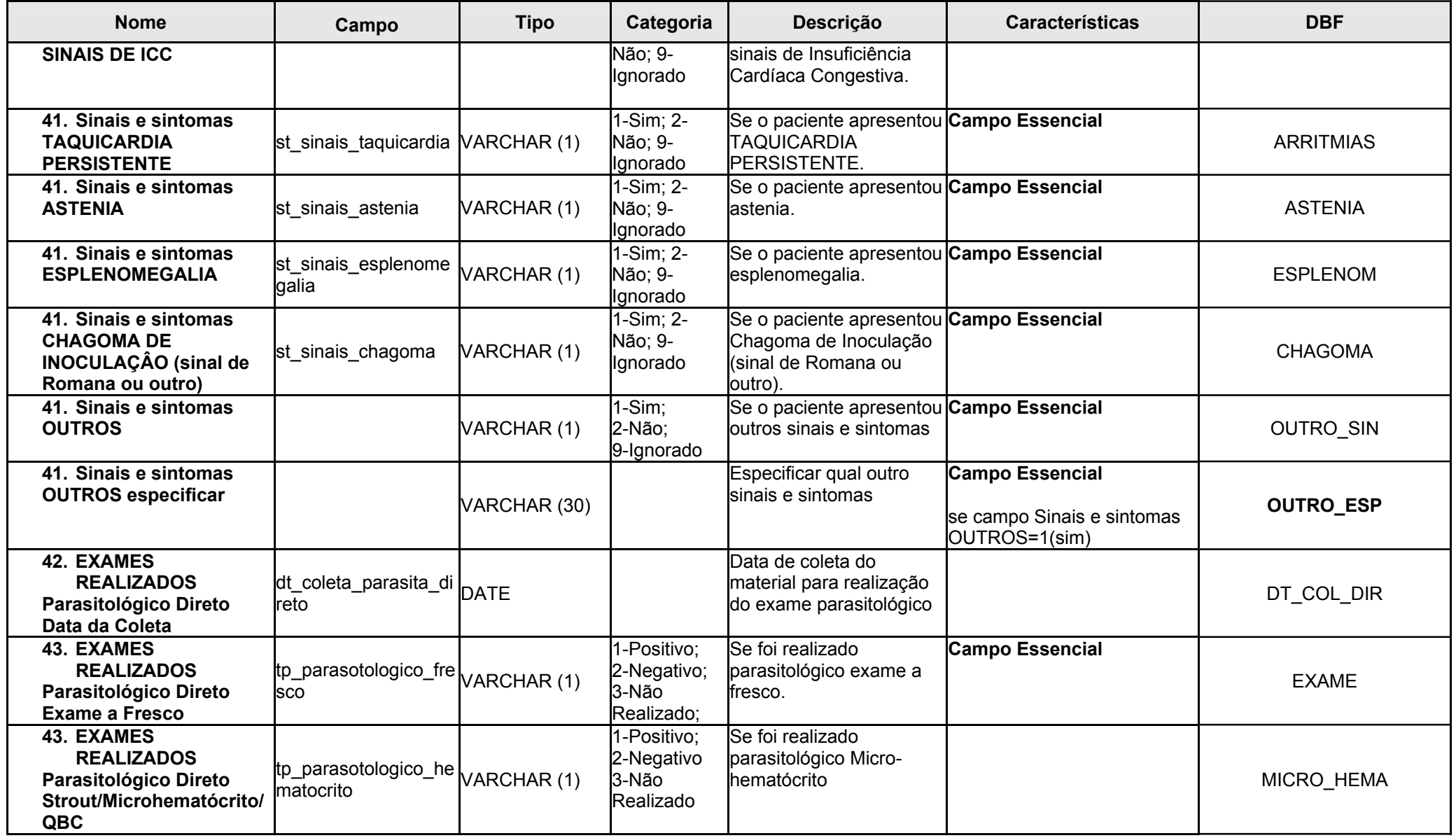

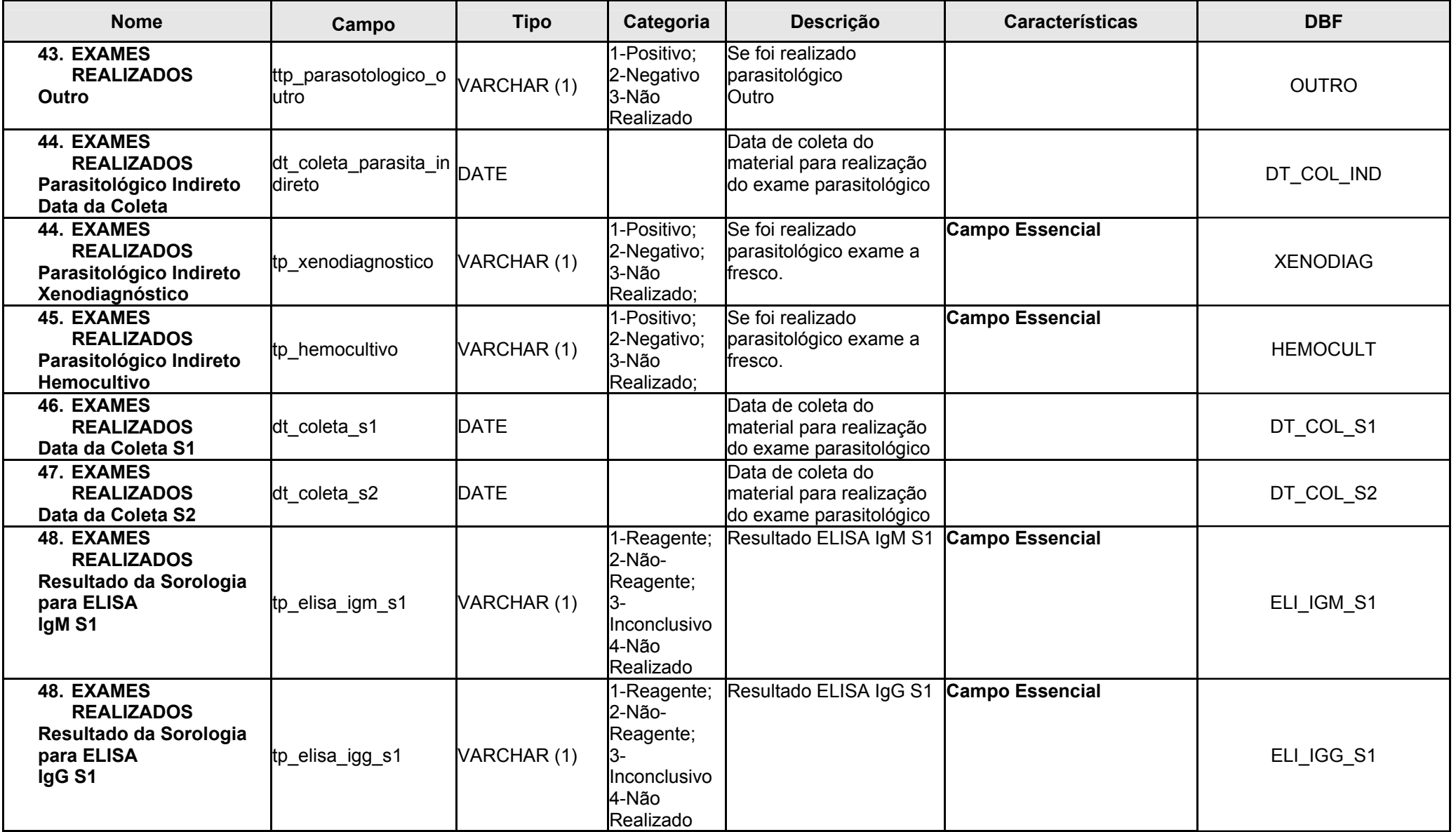

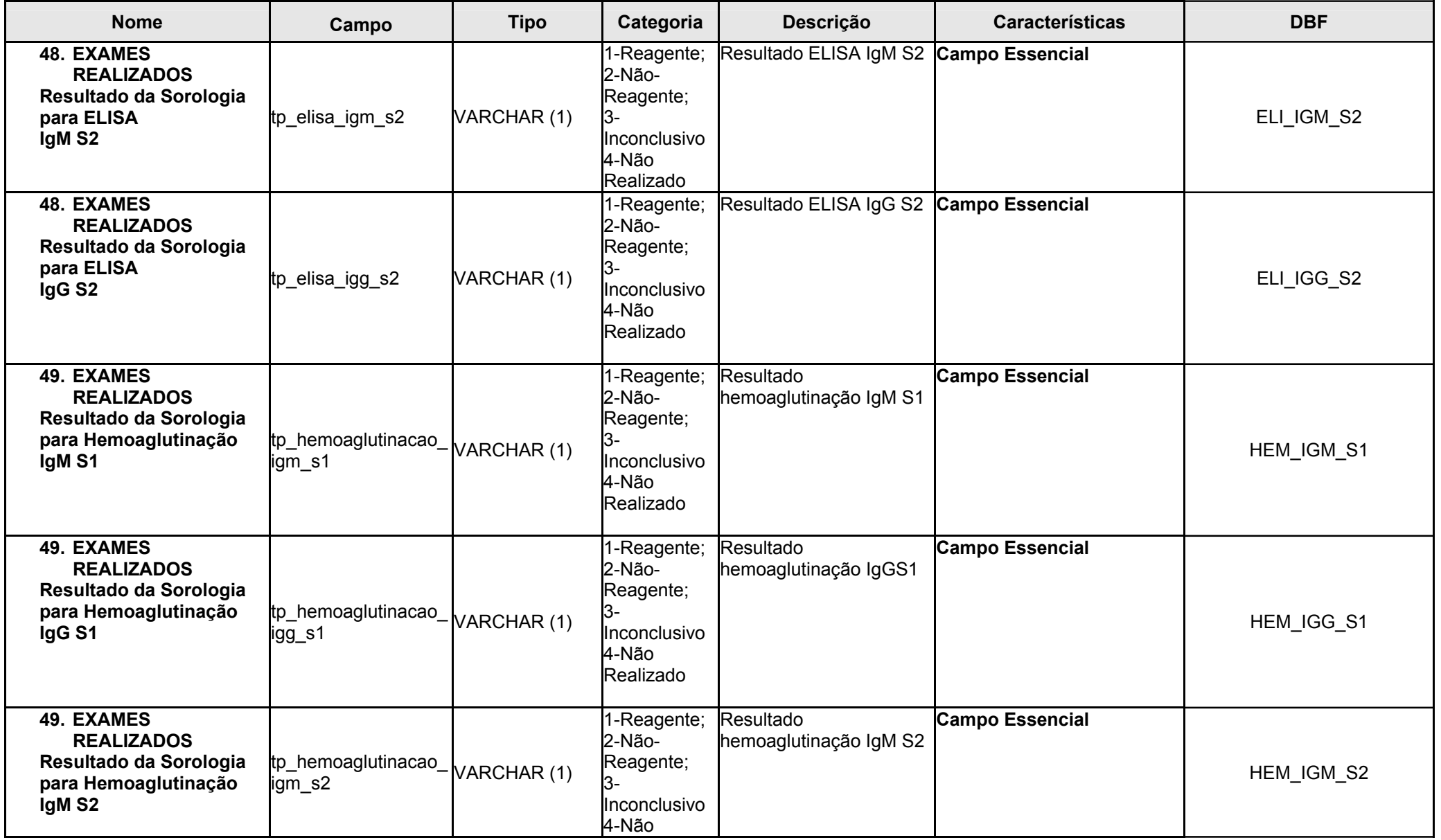

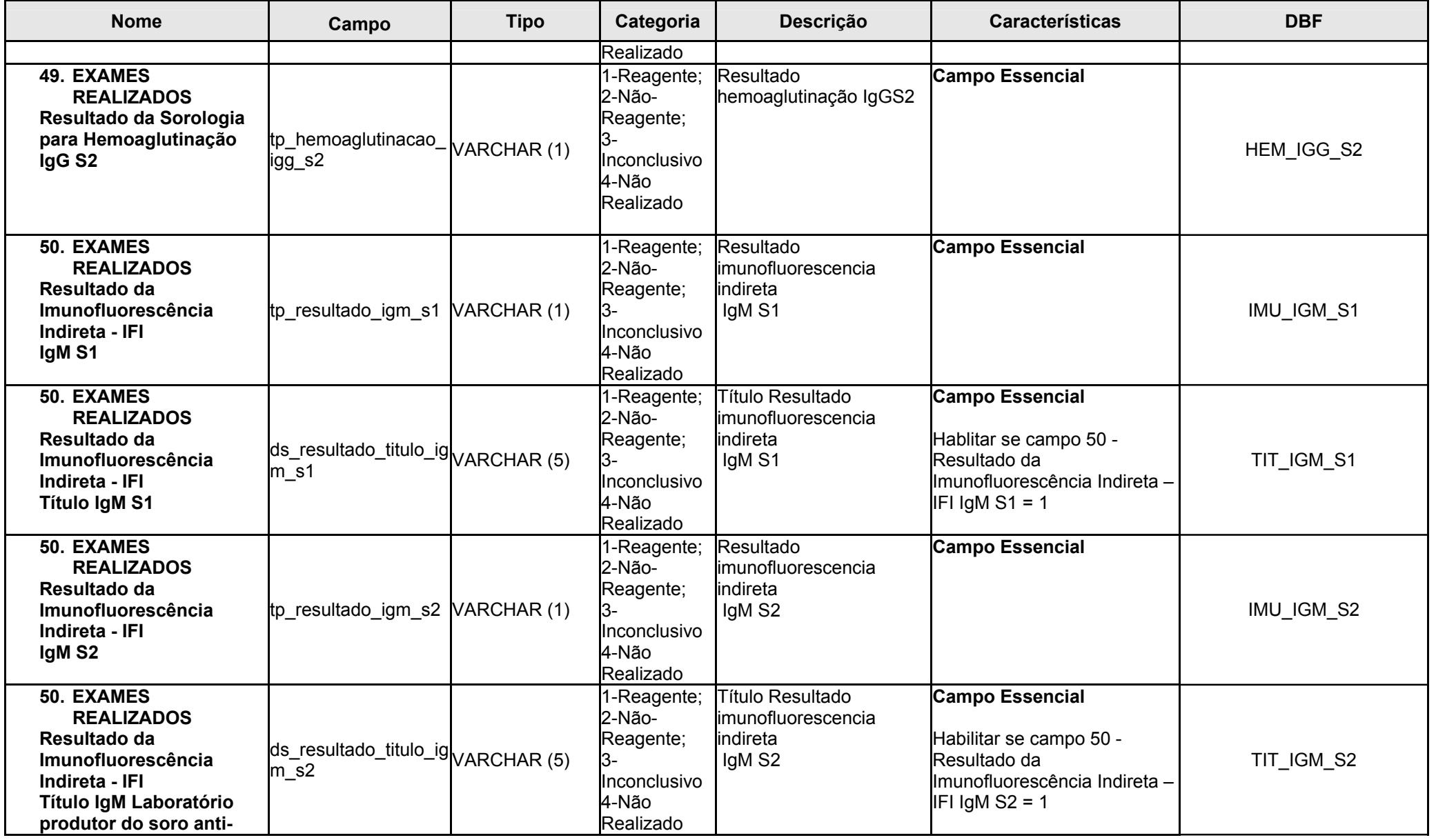

**Janeiro/2010** 7

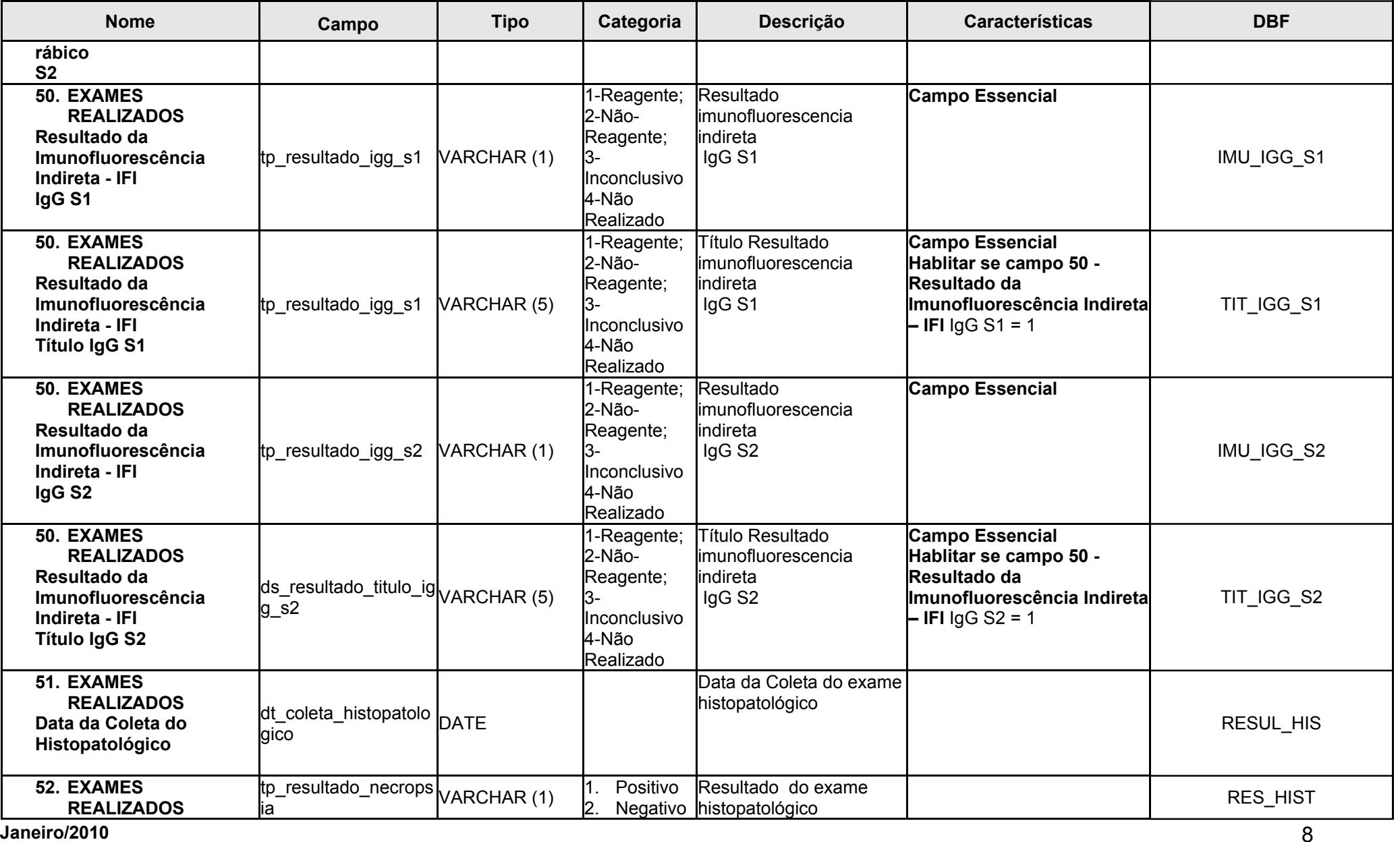

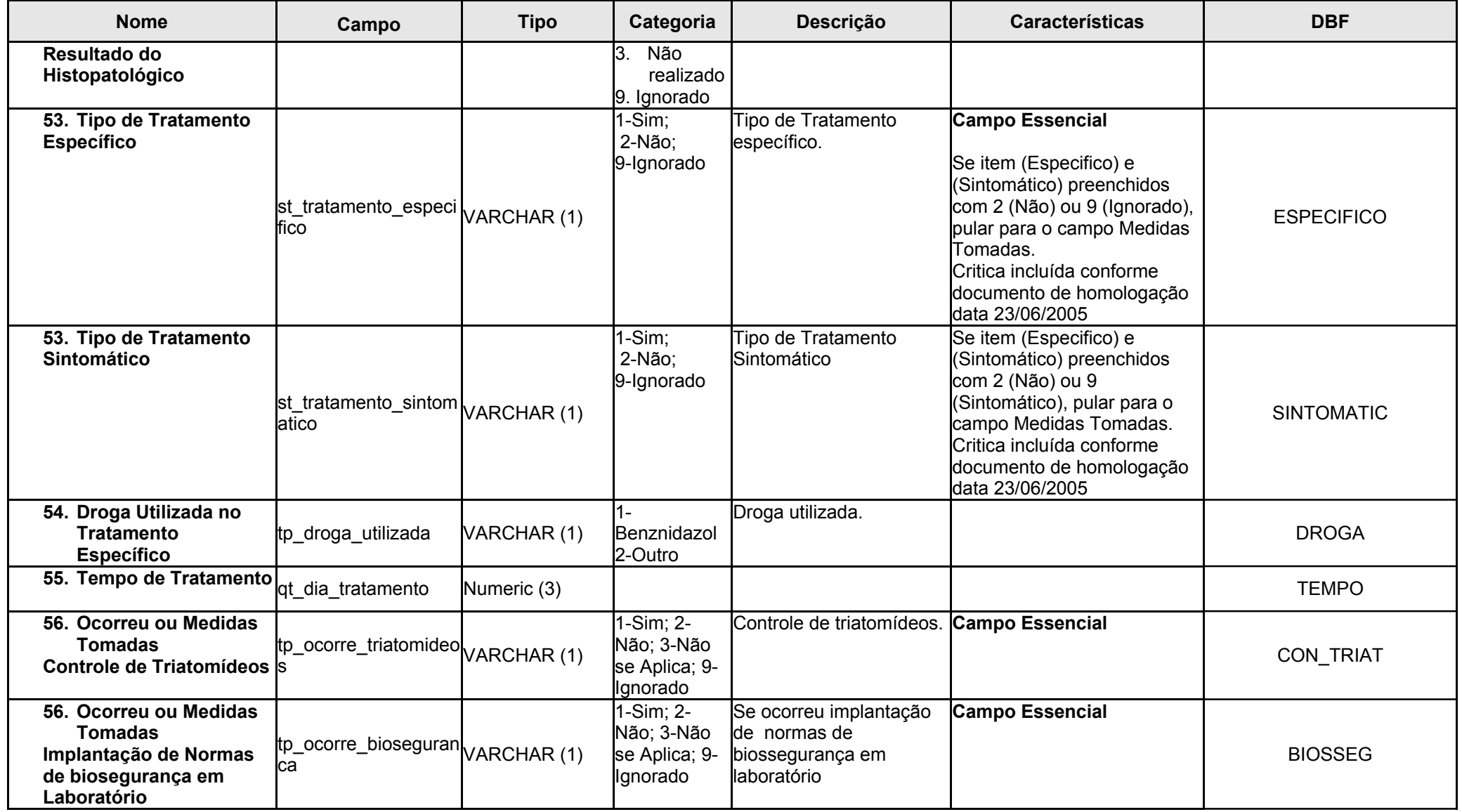

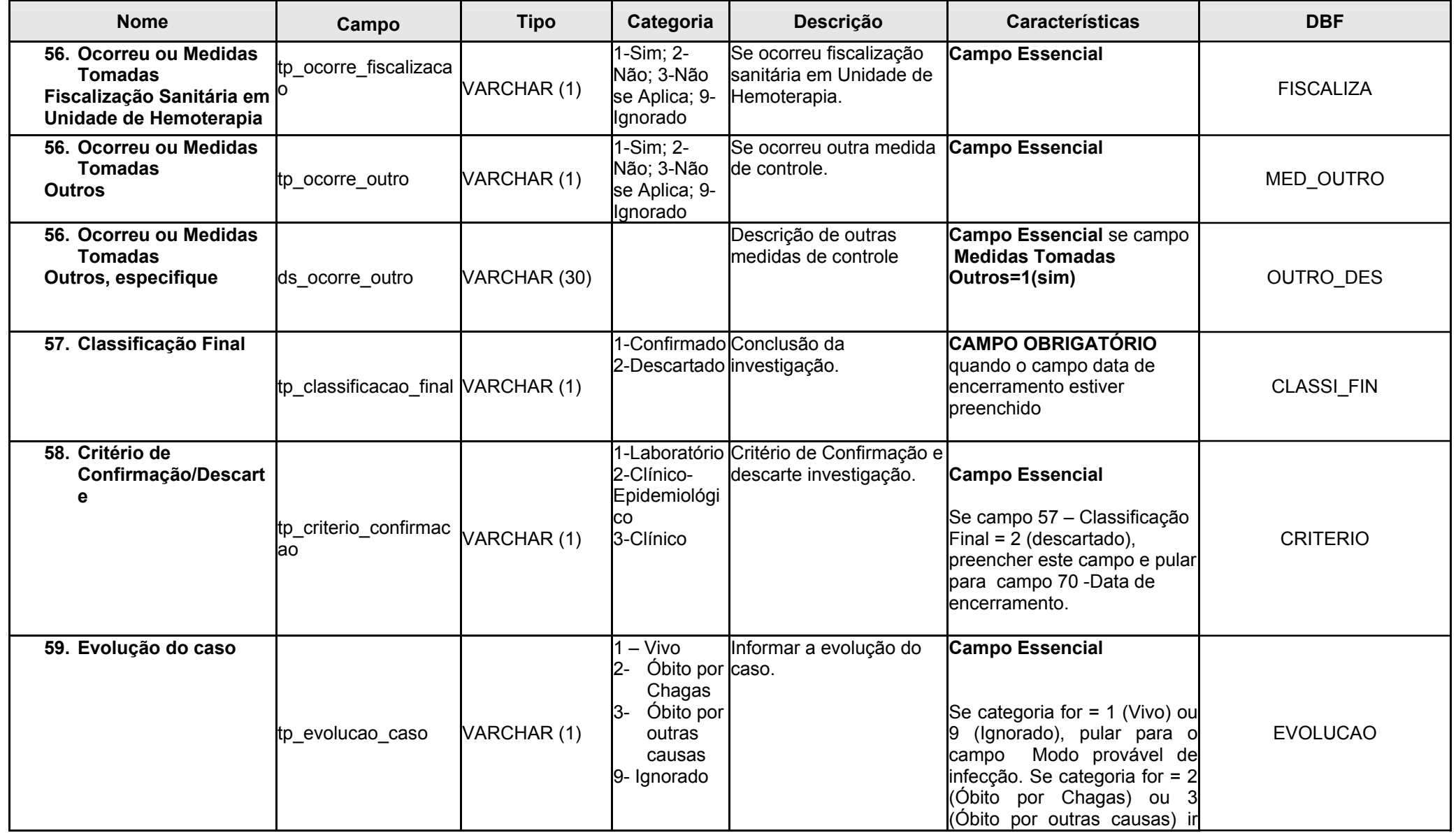

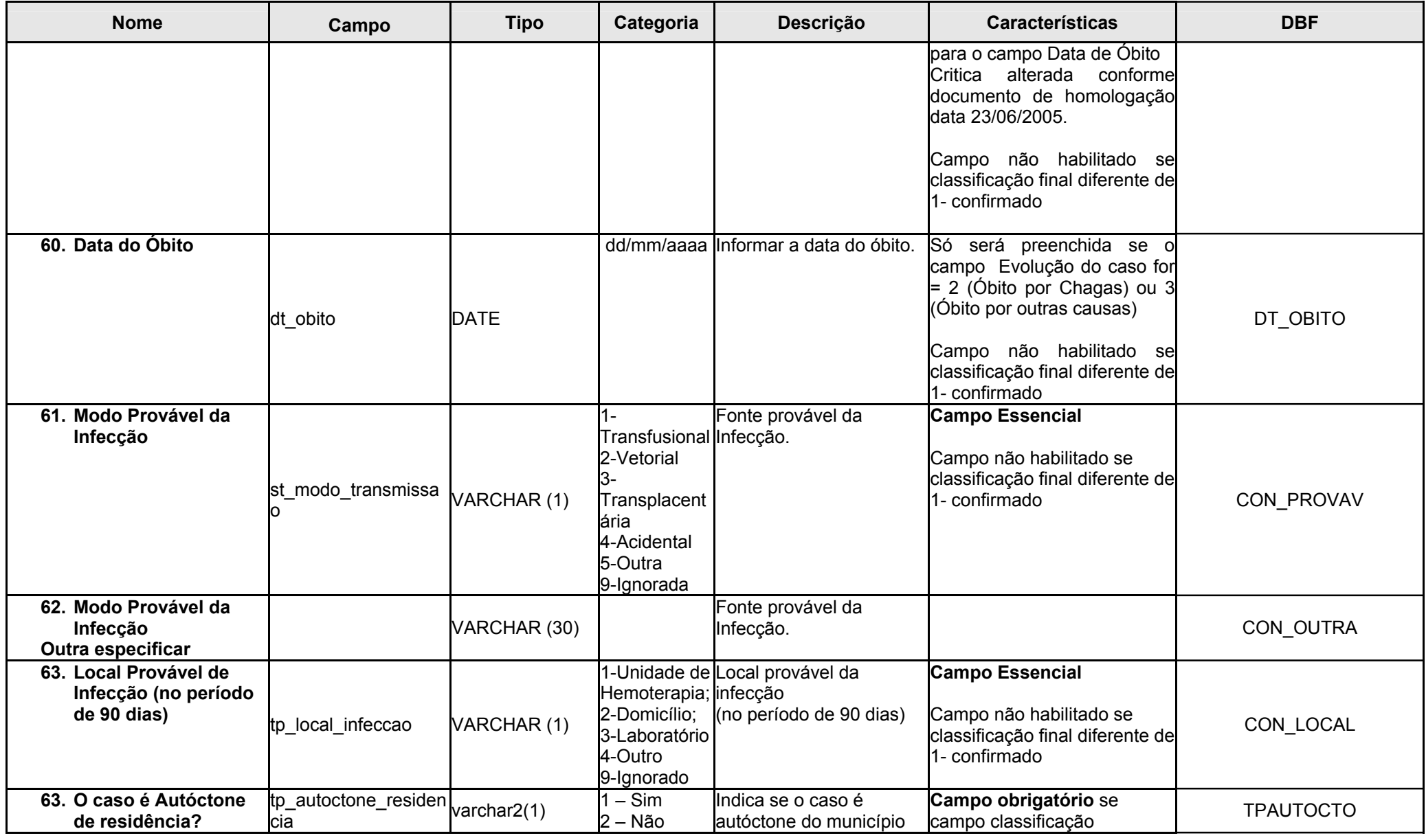

**Janeiro/2010** 11

## **EN MINISTÉRIO**

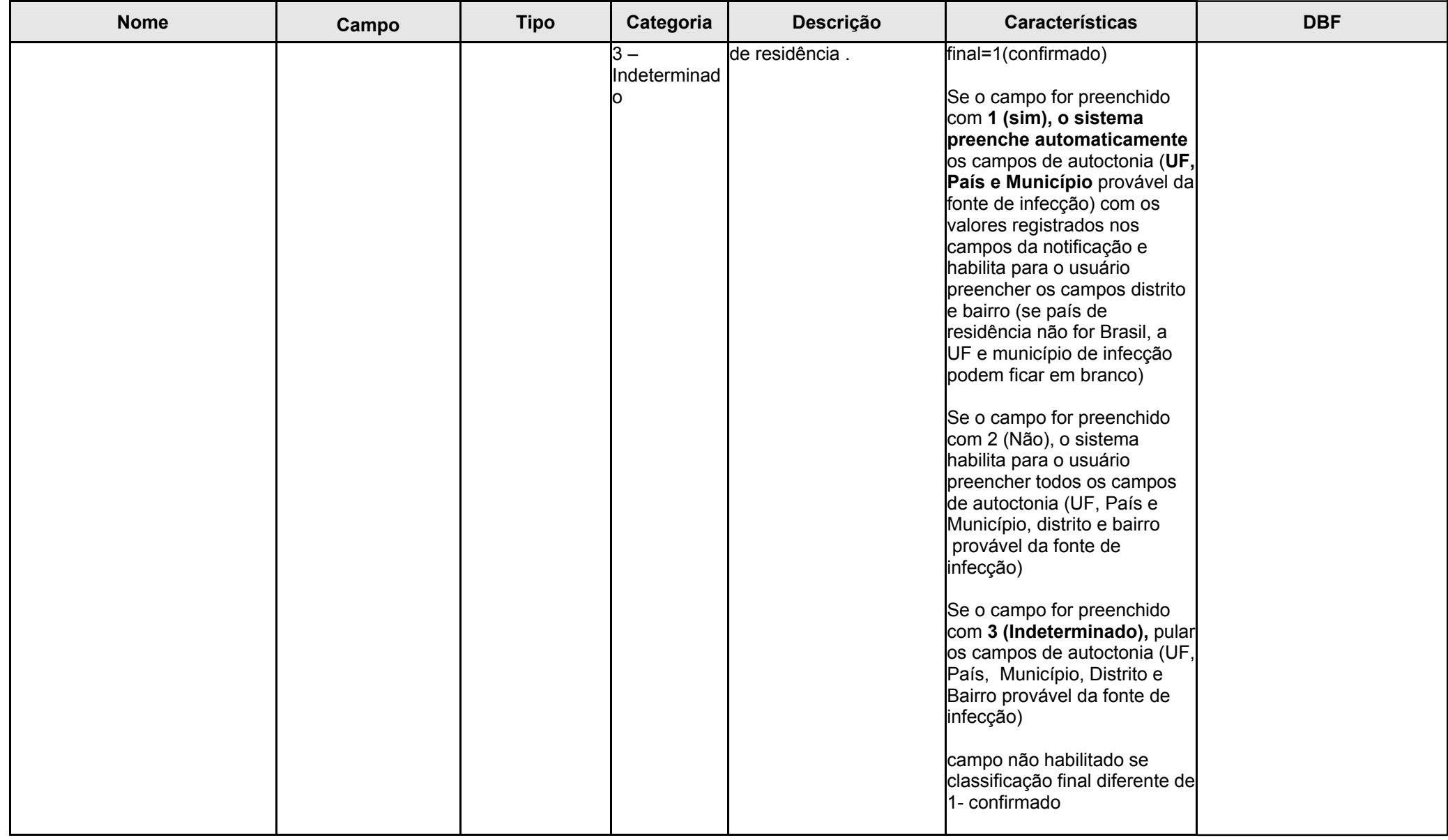

![](_page_12_Picture_172.jpeg)

![](_page_13_Picture_200.jpeg)

![](_page_14_Picture_137.jpeg)